# УДК 004

ż

## **Обзор веб-ориентированной системы учёта результатов соревнований**

*Круглик Роман Игоревич*

*Приамурский государственный университет им. Шолом-Алейхема Студент*

*Лучанинов Дмитрий Васильевич Приамурский государственный университет им. Шолом-Алейхема старший преподаватель кафедры информационных систем, математики и правовой информатики*

## **Аннотация**

В статье рассмотрены этапы разработки информационной системы учёта результатов соревнований. Для тестирования системы был взят чемпионат России по футболу 2017-2018.

**Ключевые слова:** Соревнования, веб, разработка, php, игровые сетки, чемпионат России, футбол.

## **Review of the system of registration of competition results**

*Kruglik Roman Igorevich Sholom-Aleichem Priamursky State University Student*

*Luchaninov Dmitry Vasilyevich Sholom-Aleichem Priamursky State University Senior lecturer of the Department of Information Systems, Mathematics and Law Informatics*

## **Abstract**

In the article all stages of the development of an information system for recording the results of competitions are considered. For the testing of the system was taken the Russian Football Championship 2017-2018.

**Keywords:** Competitions, web, development, php, game nets, Russian championship, football.

На сегодняшний день людьми организуется множество соревнований в различных направлениях. Список участников состязаний представляется в виде древовидной сети с результатами, которые записываются в таблицы. Раньше результаты визуализировали в бумажном варианте или заполняли таблицы в Excel, что очень сильно усложняло деятельность организаторов. Сегодня существуют системы, которые предлагают создание игровых сеток для соревнований различного рода. Удобно использовать веб-

ориентированную систему, в которую может зайти любой участник и посмотреть свои результаты, на каком он месте, сколько у него очков (побед), и с какими противниками предстоит встретиться в следующий раз.

В статье В.Г. Круглик, Р. И. Баженов [1] подробно расписаны все этапы разработки ИС. Ф.И. Махкамов, В.В. Соседко [2] рассказывают о современных технологиях разработки веб-приложений. Р. Никсон [3] объясняет, как создавать динамические веб-сайты с помощью PHP, MySQL, JavaScript и CSS. В статье Е.И. Соломатова [4] рассматриваются основы webпрограммирования, работа с базами данных, на основе php и mysql. Е.В. Сомова, Е.В. Киселёв [5] описывают Javascript как незаменимую составляющую функционирования любого сайта.

Данный проект опирался на другие уже реализованные системы учёта результатов (см. рис. 1).

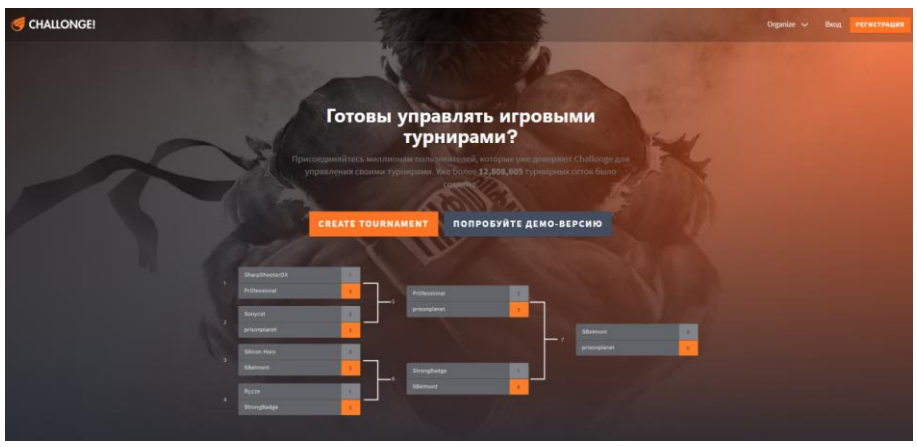

Рис. 1. Система «challonge.ru»

- 1. Ресурс предлагает для создания несколько типов:
	- 1.1 Олимпийская система,
	- 1.2 Выбывание после двух поражений,
	- 1.3 Круговая система,
	- 1.4 Швейцарский турнир,
	- 1.5 Двухступенчатая система.
- 2. Добавить участников можно по-разному:
	- 2.1 Вручную или загрузив файл с данными
	- 2.2 Пригласить участников по электронной почте
- 3. Дополнительные функции
	- 3.1 Делегирование прав для управления отчётами

3.2 Уведомления по электронной почте, когда матчи станут доступными.

Имеются различные другие аналоги систем для генерации турнирных сеток (см. рис. 2).

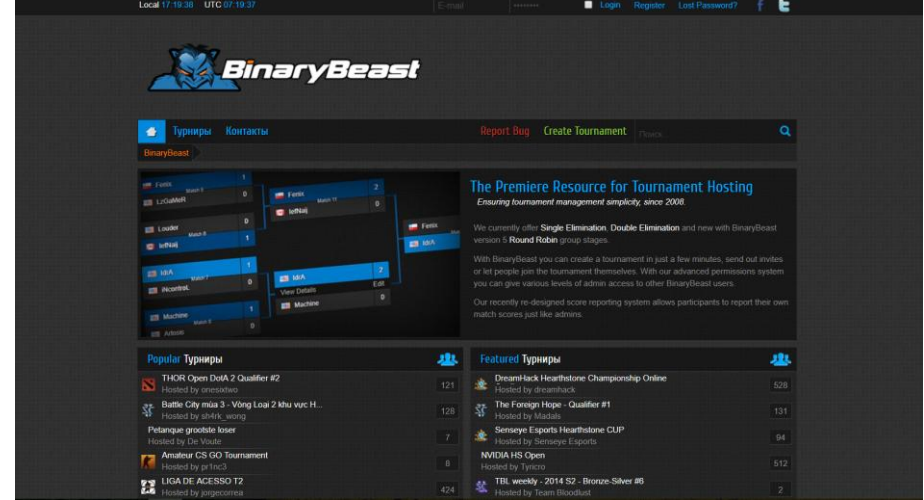

Рис. 2. Система «BinaryBeast»

В настоящее время BinaryBeast предлагает Single Elimination, Double Elimination и новую версию Round Robin.

С BinaryBeast можно создать турнир, отправить приглашение или позволить людям присоединиться к турниру самостоятельно. Благодаря расширенной системе можно предоставить различные уровни доступа администратора другим пользователям BinaryBeast.

Переработанная система отчетности баллов позволяет участникам сообщать свои собственные баллы матча точно так же, как администраторы. Рассмотрим ещё один проект по учёту результатов соревнований (см. рис. 3).

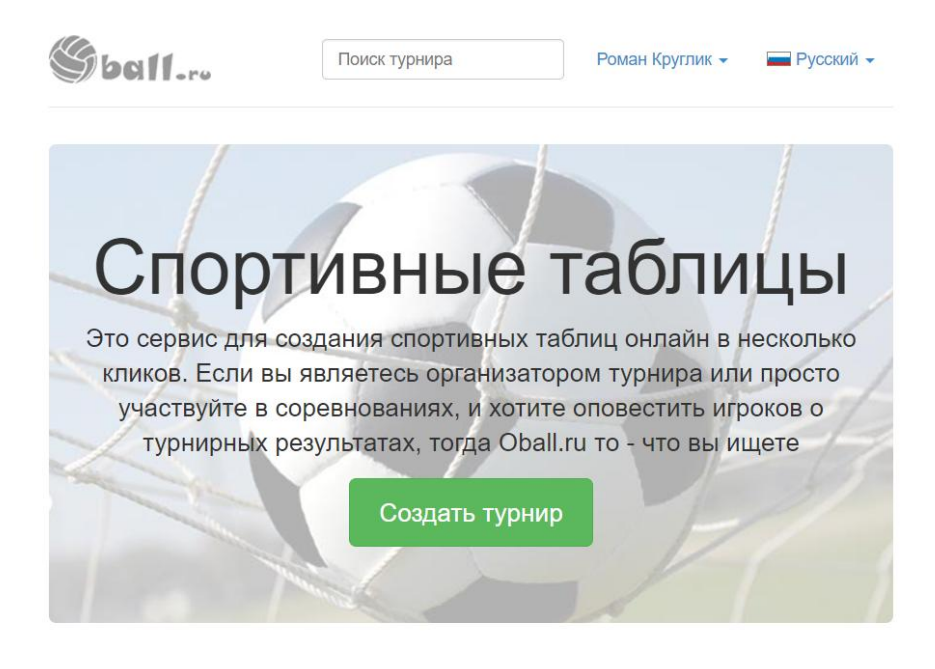

#### Простота заполнения

#### Универсальность

Мы ориентированны на простое и понятное заполнение результатов турнира. Достаточно ввести результат, а распределение по местам и очки будут подсчитаны автоматически.

Футбол, волейбол, баскетбол, а может ... киберспорт? Независимо от вида спорта, наши таблицы сделаны максимально гибко, чтобы учесть тонкости различных видов соревнований

Рис. 3. Система «Oball»

Особенности:

1. Простота заполнения

Проект ориентирован на интуитивное заполнение результатов турнира. Достаточно ввести результат, а распределение по местам и очки будут подсчитаны автоматически.

2. Интеграция

С помощью виджета, можно расположить на своём сайте результаты соревнования.

3. Универсальность

Независимо от вида спорта, таблицы сделаны максимально гибко, чтобы учесть тонкости различных видов соревнований

4. Команда

Команда Oball.ru постоянно работает над проектом и улучшает сервис. Их целью является популяризация спорта, посредством информационной поддержки. Тратить меньше времени на организацию, а больше на игру.

Система имеет девять основных форм:

- форма «Главная»;
- форма «Регистрация»;
- форма «Авторизация»;
- форма «Создание турнира»;
- форма «Просмотр созданных соревнований»;
- форма «Добавление/удаление участников»;
- форма «Игровое поле»;
- форма «Таблица результатов»;
- форма «Таблица всех мероприятий».

Первой формой в системе является «Главная» (см. рис.4).

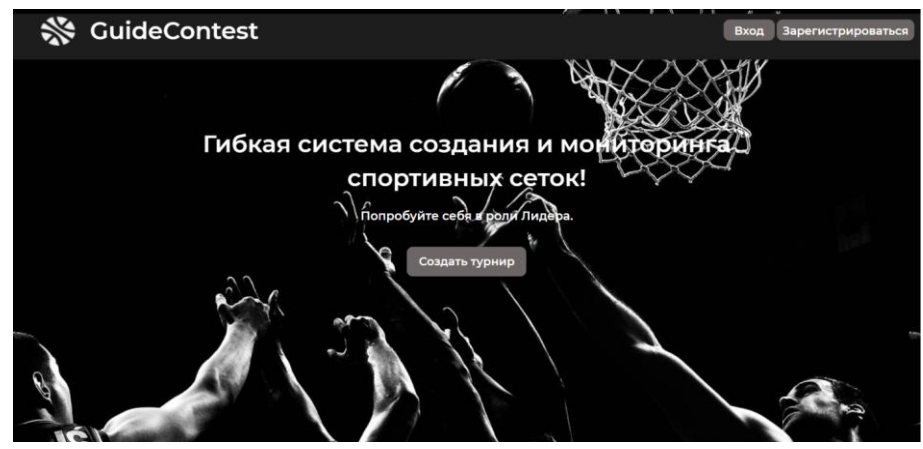

Рис. 4. Форма «Главная»

На данной странице имеются кнопки для авторизации, регистрации и создания турнира. Так как турнир может создать только зарегистрированный пользователь перейдём в форму регистрации (см. рис.5).

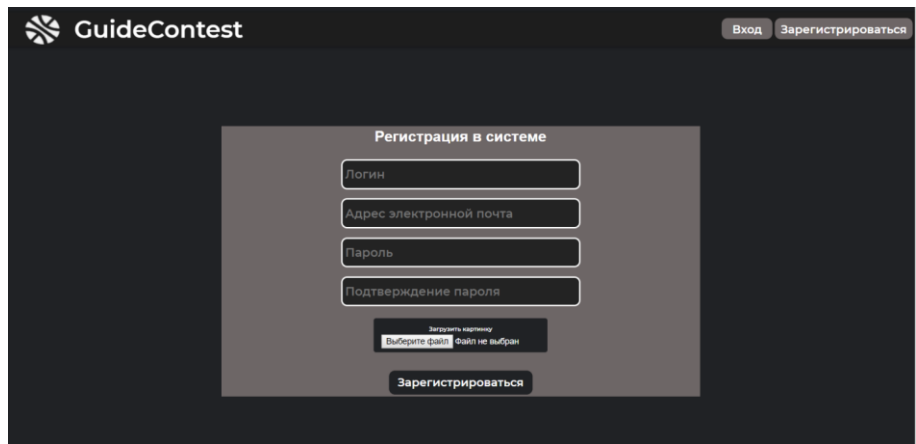

Рис. 5. Форма «Регистрация»

В форме регистрации идёт проверка на уникальность логина, правильность ввода электронной почты и совпадение паролей при подтверждении. После успешной регистрации можно авторизоваться (см. рим.6).

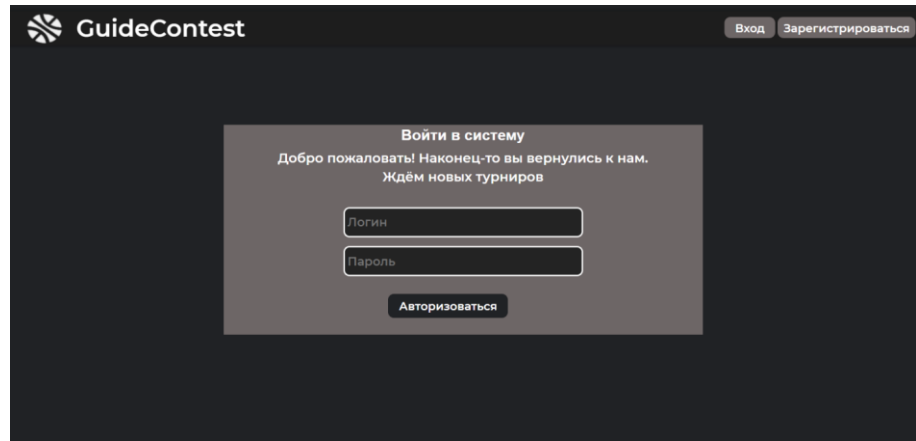

Рис. 6. Форма «Авторизация»

После успешной авторизации в правом верхнем углу всегда будет виден логин и загруженная картинка. Можно нажать на логин с иконкой и откроется меня с четырьмя полями (см. рис. 7).

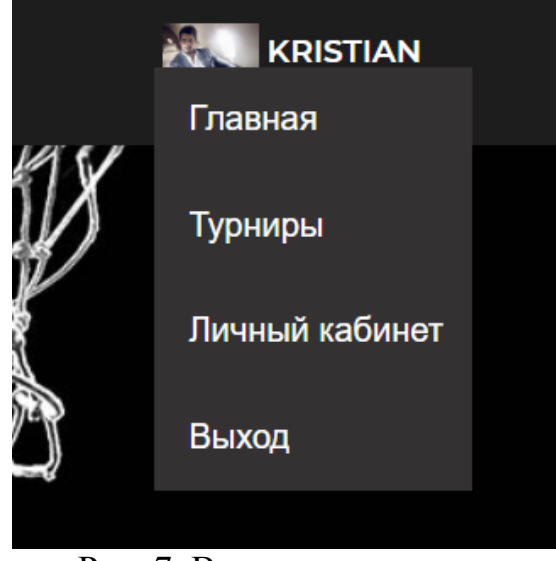

Рис. 7. Выпадающее меню

Где бы не находился пользователь, он всегда может перейти на главную, посмотреть свои турниры, личный кабинет и выйти из системы. Перейдём к созданию турнира (см. рис. 8).

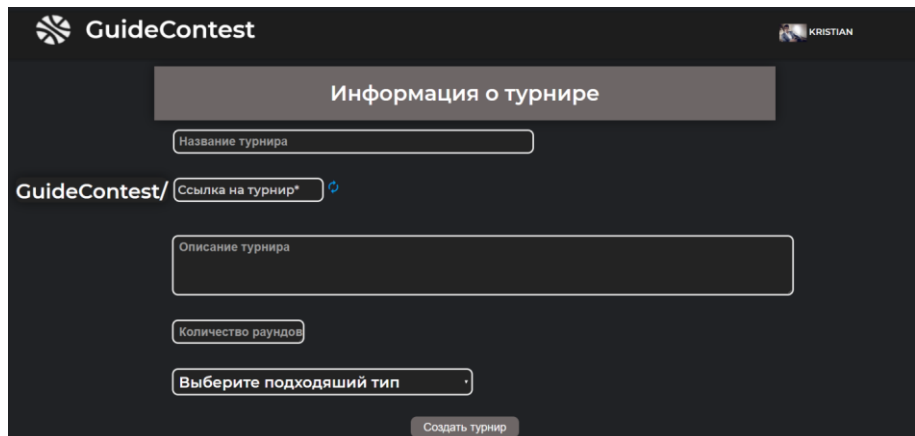

Рис. 8. Форма «Создание турнира»

Ссылка является уникальной для всех соревнований, она проверяется через БД и при совпадении выдаёт ошибку, можно сгенерировать случайную ссылку нажав на синюю иконку. Для того, чтобы проверить достоверность созданной системы в качестве примера решено было смоделировать уже проведённый чемпионат России по футболу 2017-2018. После создания организатора перенаправляет в форму для просмотра всех турниров, созданные им (см. рис. 9).

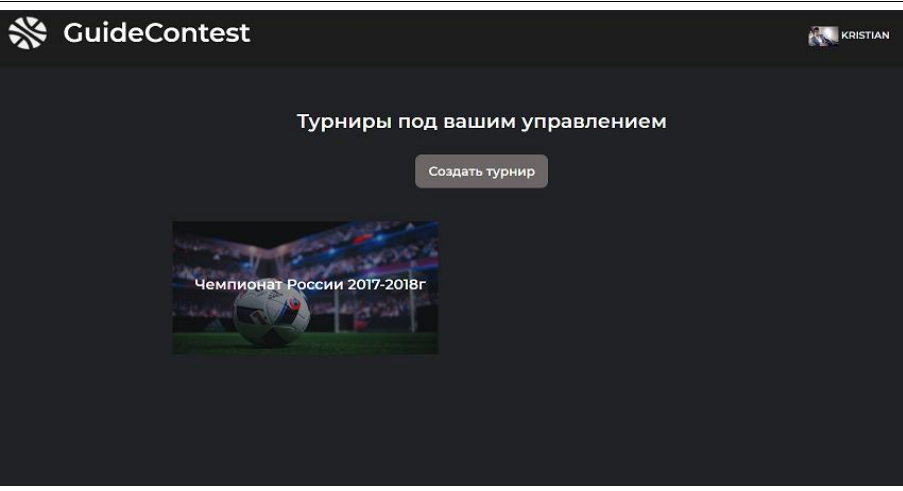

Рис. 9. Форма «Просмотр созданных соревнований»

Здесь выводятся все соревнования, созданные данным организатором. Перейдём в созданный чемпионат России (см. рис. 10).

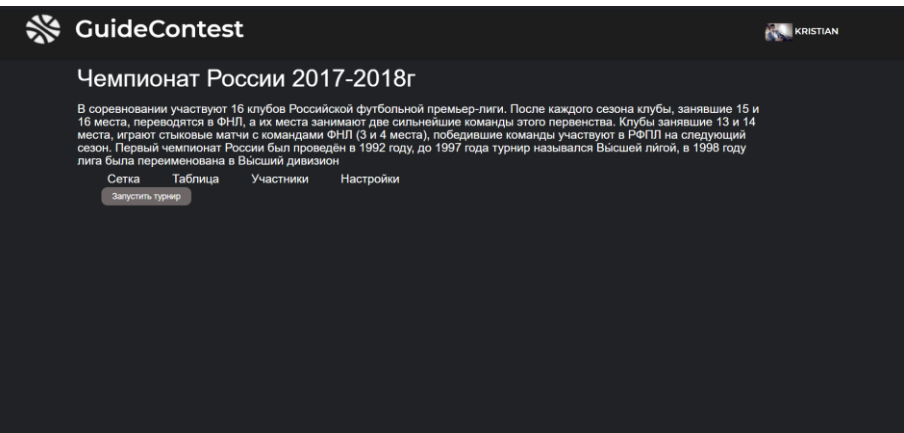

Рис. 10. Форма «Игровое поле»

На странице выводится название и введённое описание. Для начала нужно добавить всех участников, для этого перейдём во вкладку «Участники» (см. рис. 11).

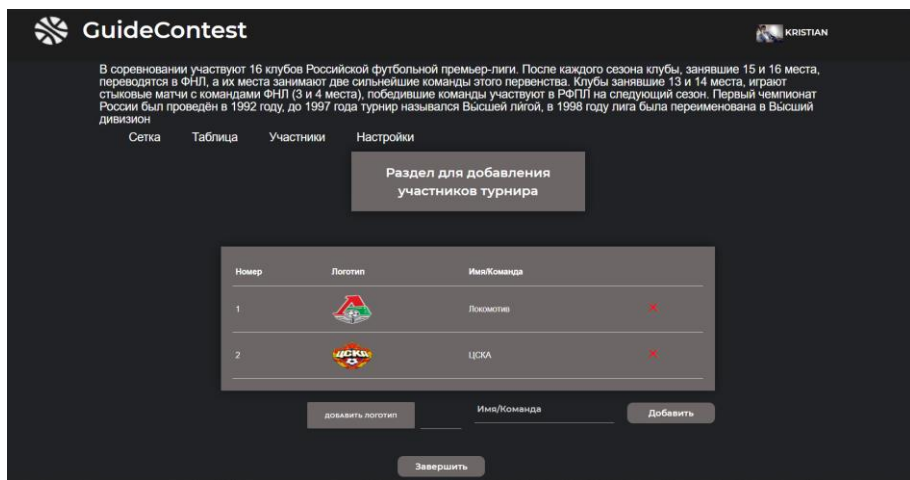

Рис. 11. Форма «Добавление/удаление участников»

При добавлении есть возможно удалить участника если была допущена ошибка, все операции на данной странице обрабатываются на стороне клиента без перезагрузки страницы, что уменьшает в разы время на добавлении. Внесём всех участников и запустим чемпионат. Запустить можно двумя способами, либо на форме с игровым полем, либо на этой же форме, нажав на кнопку «Завершить» (см. рис. 12).

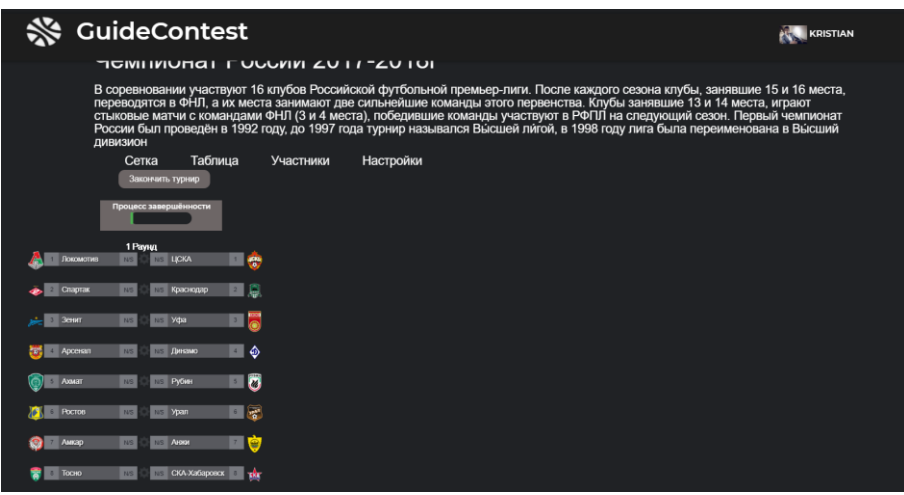

Рис. 12. Первый раунд чемпионата

Сейчас сгенерировался 1 раунд круговой системы, в которой наглядно видно кто с кем играет, ещё имеется процесс завершённости, который будет изменятся с прохождением каждого тура. Для того чтобы занести рейтинг нужно нажать на шестерёнку между командами и откроется модальное окно (см. рис. 13).

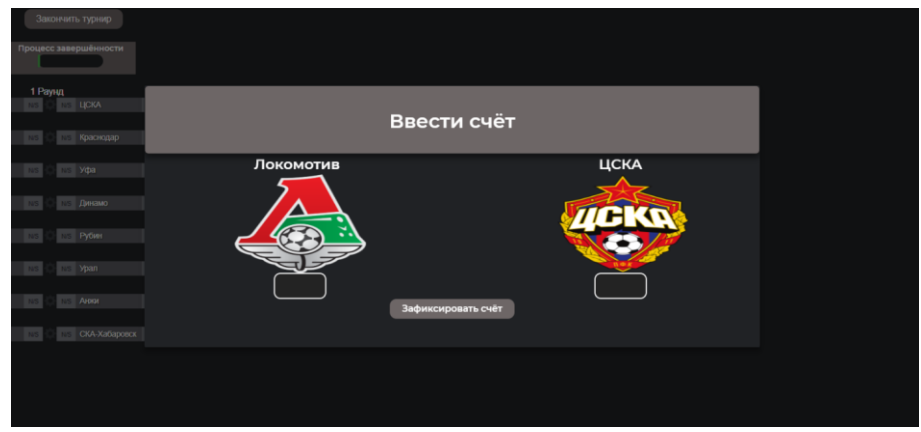

Рис. 13. Форма для ввода забитых голов

Заполним несколько раундов и посмотрим, что получилось (см. рис. 14).

| 1 Paynut<br>「歌<br>ЦСКА<br><b>Fi</b> <i>Rokowome</i><br>$\mathbf{z}$ | 2 Payrut<br>ПØ<br>A<br>Покомотив<br>в Краснодар                               | 3 Paysu<br>6<br>$\vert$ :<br>Покомотив<br>o yea                        |
|---------------------------------------------------------------------|-------------------------------------------------------------------------------|------------------------------------------------------------------------|
| 国息<br>Chaptak<br>• Краснодар<br>$\mathbf{z}$<br>÷                   | $\Box$ $\ddot{\circ}$<br><b>PART 3 LICKA</b><br>Уфа<br>$\bullet$<br>$\bullet$ | ■◆<br>Θ<br>- Краснодар<br>о Динамо                                     |
| E 6<br>$0$ <i>You</i><br><b>School Second</b><br>$\mathbf{A}$       | ■◆<br>Chaptax<br>$\circ$<br>Динамо                                            | פ∎<br><b>PA ELICKA</b><br>2 PyGwn<br>$\sim$                            |
| ■ ♦<br><b>Apcenan</b><br>о Динамо                                   | $-5$<br><b>Senar</b><br>$2-1$<br>Pytimes                                      | l 3<br>Chapter<br>a ypan                                               |
| - 8<br>O Axwar<br>о Рубин                                           | <b>BB</b><br><b>Гру</b> в Арсенал<br><b>Ypan</b><br>$\overline{2}$            | e e<br>$3$ court<br>$0$ Archor                                         |
| $\blacksquare$<br><b>Pocron</b><br>0 Ypan<br>$\mathbf{1}$           | AHOOK<br>「「も」<br>⊙ 6 Axwat                                                    | CKA-Xabaponck C Tur<br><b>При 1</b> Арсенал                            |
| ■७<br>- Амкар<br>$\vert$ $\vert$<br>Анжи<br>ø                       | CKA-Xa6apoeck Tarter<br>髙<br><b>Pocros</b>                                    | ∎▼<br>AXMIT<br>о Тосно                                                 |
| CKA-Xabaponck - The<br>Tocno<br>w<br>$\bullet$                      | . .<br><b>Call Auxap</b><br>Tomo<br>$\circ$<br>$\bullet$                      | Амкар<br>- О<br><b>Poctos</b><br>Ø<br>$\bullet$<br>$\bullet$           |
|                                                                     |                                                                               |                                                                        |
| 4 Paynut<br>■●<br>Покомотив<br>о Динамо                             | 5 Payrus<br>- 6<br>Покомотив<br><b>D</b> PyGwn                                | 6 Paynut<br>l S<br>Покомотив<br><b>NE Ypan</b><br>N5                   |
| - 8<br>$2$ <i>Y</i> $\phi$ a<br>т Рубин<br>$\mathbf{r}$<br>ھا       | E C<br>$\circ$<br><b>ypan</b><br><b>O P Amauo</b>                             | ø<br><b>EU</b><br>2 Pyties<br>N5<br>NS AHOO                            |
| $\blacksquare$<br>Θ<br>В Краснодар<br><b>ypan</b><br>$\mathbf{r}$   | តី<br>e ș<br>$3$ you<br>$2$ AHOON<br>$\overline{3}$                           | NS CKA-Xa6apoeck 8 The<br>• Динамо<br>N5                               |
| <b>да</b> цска<br>国家<br>AHOM<br>$\mathbf{z}$                        | <b>До Краснодар</b><br>СКА-Хабаровск - тет<br>$\left  \cdot \right $          | п т<br>- Уфа<br>INS<br>NS Tocho<br>$\bullet$                           |
| Chaptak<br>CKA-Xa6aponck & TAT<br>$\mathbf{A}$                      | <b>POS</b> O LICKA<br>■ ♥<br>$\bullet$<br>0 Tocho                             | <b>Политической</b><br>■●<br>N3<br>NS Awap                             |
| 同志<br>Adv 3enar<br>$\bullet$<br><b>6</b> Тосно                      | $\blacksquare$<br>Chapter<br>Амкар<br>$\bullet$                               | $\blacksquare$<br>NS<br>$\bullet$<br>• цска<br><b>NS</b> Pocros        |
| Амкар<br>■●<br>ь<br>7 Арсенал<br>$\circ$                            | ■ 春<br>$\frac{1}{2}$ 7 Зенит<br>Ростов<br>$\bullet$                           | $\blacksquare$ $\odot$<br><b>Chaptak</b><br>N5<br><b>NS Axwar</b><br>٠ |

Рис. 14. Чемпионат России

На данном скриншоте идёт 6 раунд, все предыдущие были заполнены и к изменению не подлежат. Вносить поправки можно до того момента пока не сгенерировался следующий раунд. Генерация следующего раунда происходит тогда, когда всем полям был внесён рейтинг не зависимо какой, он может быть и 0 и -10. Оранжевым цветом подсвечивается поле победителя в паре, при ничье подсвечиваются оба поля. Так как участвуют 16 команд и проходит 2 круга, тогда будет 30 раундов. После 15 раунда идёт смена полей игры, теперь те, кто играли в гостях играют дома и наоборот (см. рис. 15).

| 16 PayHa<br>喬<br>LICKA<br>٠ | Покомотив<br>ها      | B<br>Краснодар            | 17 PayHA<br>Покомотив | ▦◬           | 18 PayHa<br>1 Уфа<br>គ          | Покомотив<br>■▲     |
|-----------------------------|----------------------|---------------------------|-----------------------|--------------|---------------------------------|---------------------|
| . G.I<br>Краснодар          | $\bullet$<br>Craptae | 2 Vea<br>al               | ЦСКА                  | le<br>×      | ۰<br>2 Динамо                   | 日日<br>Краснодар     |
| 61<br>$3 - Y$               | <b>SH</b> 2<br>Зенит | $\circ$<br>Прекамо        | Coaprax               | ⊪∙           | ō<br><b>Pyties</b><br>и.        | <b>LICKA</b><br>l G |
| $\circ$<br>Пресамо          | 「一帯<br>Арсенал       | O<br><sup>2</sup> PyGun   | Зенит                 | <b>DE MA</b> | $\epsilon$<br><sup>3</sup> Ypan | ▣◆<br>Chaprak       |
| $\bullet$<br>Pytiess<br>z.  | Io<br>Ахмат          | 圖<br>S Ypan               | Арсенал               | ١w           | Aross<br>e.                     | Зенит<br>8 A        |
| <b>Ypan</b>                 | 圆<br>Pocros          | <b>A</b> ccur<br>œ.<br>и. | Axwar                 | e (g         | 鳰<br>CKA-Xafiaposcx             | ≖ਡ<br>Арсенал       |
| Aiskar<br><b>PE</b>         | 10<br><b>Амкар</b>   | CKA Xabaponce<br>鹰        | Pocros                | 10           | Tocuo<br>w.                     | e Q<br>Axust        |
| CKA Xabaposcx<br>髙          | 零<br>Tocho           | 胃<br>Toong<br>÷           | AMKap                 | ▣ଭ           | - Амкар<br>ø<br>$\mathbf{B}$    | ■▲<br>Pocros        |

Рис. 15. Чемпионат России

После чего проходит ещё 15 раундов и при заполнении последнего поля автоматически выводится модальное окно (см. рис. 16).

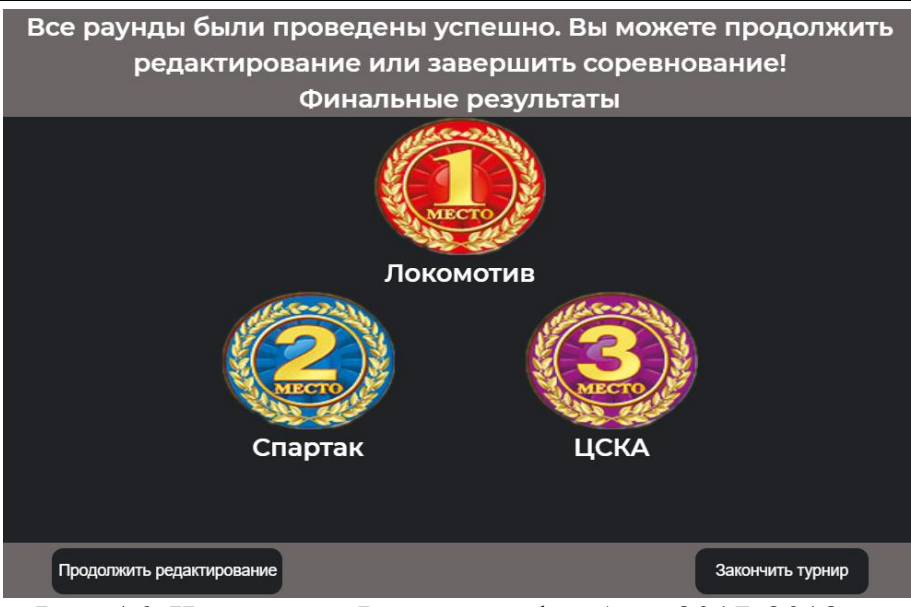

Рис. 16. Чемпионат России по футболу 2017-2018 г.

Теперь можно либо отредактировать последний раунд, либо закончить турнир. Завершим турнир, посмотрим на общую результативную таблицу и сравним с официальными данными (см. рис. 17).

| Место                   | Имя/Команда   | Раунды          | W                       | T.             | t.                  | ¥  | $\omega$        | $+1$           | Очки            |
|-------------------------|---------------|-----------------|-------------------------|----------------|---------------------|----|-----------------|----------------|-----------------|
| $\mathbf{1}$            | Локомотив     | 30              | 18                      | $6\phantom{a}$ | $6\phantom{a}$      | 41 | 21              | 20             | 60              |
| $\overline{2}$          | ЦСКА          | 30              | 17                      | $\overline{7}$ | $\bf 6$             | 49 | 23              | 26             | 58              |
| $\overline{\mathbf{3}}$ | Спартак       | 30 <sub>2</sub> | 16                      | $\bf{8}$       | $\overline{\bf{6}}$ | 51 | 32 <sub>2</sub> | 19             | 56              |
| $\overline{4}$          | Краснодар     | 30 <sub>2</sub> | 16                      | $6\phantom{a}$ | $\bf{8}$            | 46 | 30 <sub>o</sub> | 16             | 54              |
| $\overline{\mathbf{5}}$ | Зенит         | 30              | 14                      | $\mathbf{11}$  | 5                   | 46 | 21              | 25             | 53              |
| $\bf{6}$                | Уфа           | 30 <sub>o</sub> | 11                      | 10             | $\pmb{9}$           | 34 | 30              | $\overline{4}$ | 43              |
| $\mathbf{7}$            | Арсенал       | 30 <sub>o</sub> | 12                      | $6\phantom{a}$ | 12 <sub>2</sub>     | 35 | 41              | $\sqrt{6}$     | 42              |
| $\bf{3}$                | Динамо        | 30 <sub>o</sub> | 10                      | 10             | 10                  | 29 | 30              | $-1$           | 40              |
| $\overline{9}$          | Ахмат         | 30 <sub>o</sub> | $10\,$                  | 9              | 11                  | 30 | 34              | $\overline{4}$ | 39              |
| 10                      | Рубин         | 30 <sub>o</sub> | 9                       | 11             | 10                  | 32 | 25              | $\mathcal{T}$  | $38\,$          |
| 11                      | Ростов        | 30 <sub>o</sub> | 9                       | $10\,$         | 11 <sub>1</sub>     | 27 | 28              | $-1$           | 37              |
| 12                      | <b>Ypan</b>   | 30              | $\overline{\mathbf{8}}$ | 13             | 9                   | 31 | 32 <sub>2</sub> | $-1$           | 37              |
| 13                      | Амкар         | 30 <sub>o</sub> | 9                       | 8              | 13                  | 20 | 30              | $-10$          | 35              |
| 14                      | Анжи          | 30 <sub>o</sub> | 6                       | 6              | 18                  | 31 | 55              | 24             | 24              |
| 15                      | Тосно         | 30 <sub>o</sub> | 6 <sup>°</sup>          | $6\phantom{a}$ | 18 <sup>°</sup>     | 23 | 54              | $-31$          | 21              |
| 16                      | СКА-Хабаровск | 30 <sub>2</sub> | $\overline{2}$          | $\overline{7}$ | 21                  | 16 | 55              | -39            | 13 <sub>1</sub> |
|                         |               |                 |                         |                |                     |    |                 |                |                 |

Рис. 17 Чемпионат России

Таблица имеет 10 столбцов:

- 1. Место отвечает за расположение.
- 2. Имя/Команда отвечает за название команды или имя игрока.
- 3. Раунды отвечает за количество пройдённых раундов.
- 4. W отвечает за количество побед.
- 5. T отвечает за количество игр сыгранный в ничью.
- 6. L отвечает за количество поражений.
- 7. + отвечает за все заработанные баллы при победах.
- 8. – отвечает за все заработанные баллы при поражениях.

9. +/- – отвечает за разницу между очками при победах и поражениях.

10. Очки – отвечает за заработанные очки.

Посмотрим на результативную таблицу в официальном источнике news.sportbox.ru (см. рис. 18).

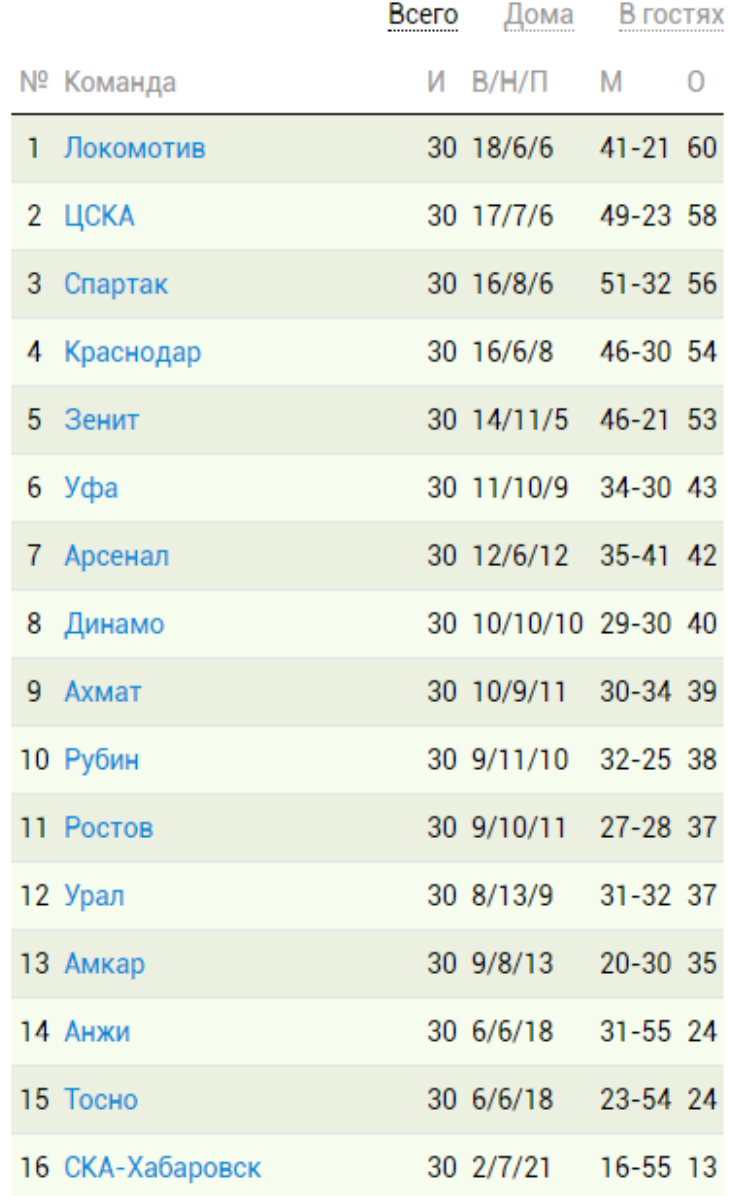

Рис. 18. Чемпионат России по футболу 2017-2018 г.

Таблицы абсолютно одинаковые и поэтому можно сделать вывод, что круговая система разработана правильно и может быть использована.

Далее рассмотрим Швейцарскую систему. Создание происходит так же, только при выборе типа, нужно указать нужную систему (см. рис. 19).

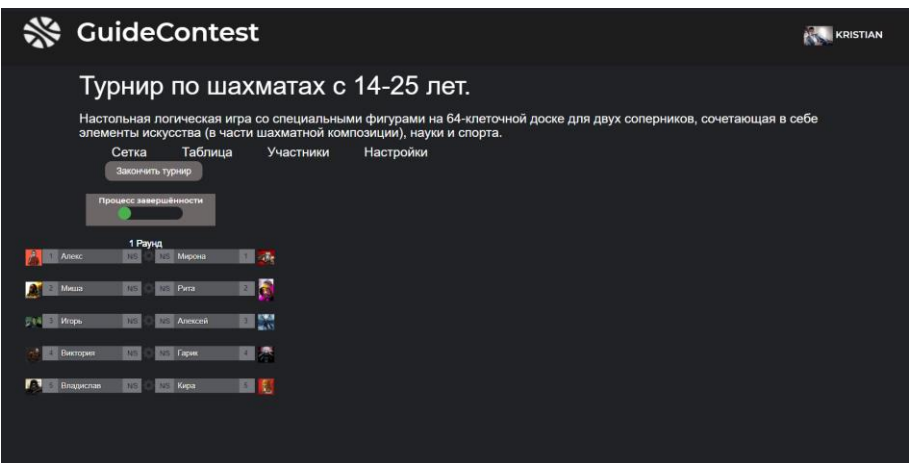

Рис. 19 Турнир по шахматам

В данной системе совсем другой алгоритм построения раундов. Не все смогут сыграть с друг другом, потому что тут все зависит от рейтинга. Чем больше игрок набирает очки, тем выше он в позиции на поле. Проведём пять раундов и сверим с таблицей (см. рис. 20).

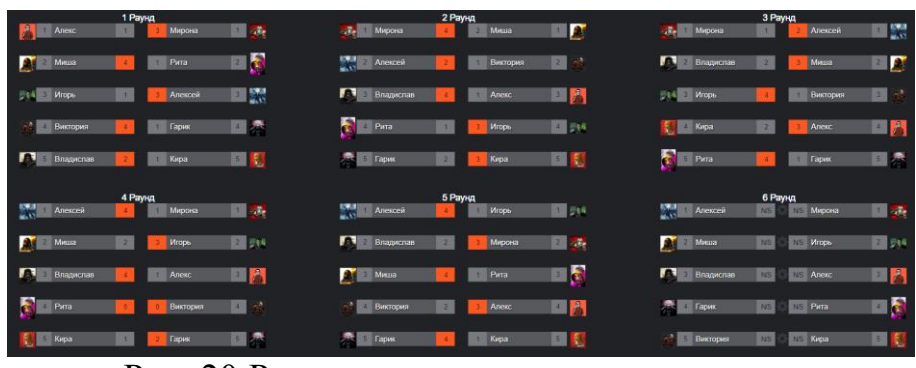

Рис. 20 Расписание турнира по шахматам

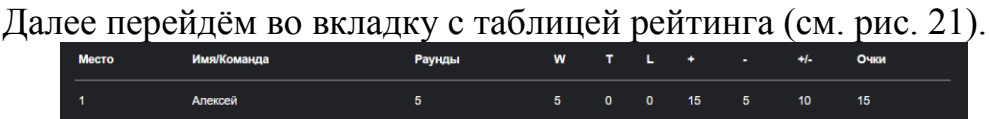

|                 |           | .                       |                         |              |                |                 |                |                         |                         |
|-----------------|-----------|-------------------------|-------------------------|--------------|----------------|-----------------|----------------|-------------------------|-------------------------|
| 1               | Алексей   | $\overline{\mathbf{5}}$ | 5 <sup>5</sup>          | $\mathbf{0}$ | $\mathbf{0}$   | 15              | 5 <sup>5</sup> | 10 <sub>10</sub>        | 15                      |
| $\overline{2}$  | Мирона    | $\overline{\mathbf{5}}$ | $\overline{\mathbf{3}}$ | $\mathbf 0$  | $\overline{2}$ | 12              | 11             | $\mathbf{1}$            | $\pmb{9}$               |
| 3               | Миша      | $\overline{\mathbf{5}}$ | $\mathbf{3}$            | $\mathbf 0$  | $\overline{2}$ | 15              | 11             | $\overline{\mathbf{4}}$ | $\pmb{9}$               |
| 4               | Игорь     | $\overline{\mathbf{5}}$ | $\overline{\mathbf{3}}$ | $\mathbf 0$  | $\overline{2}$ | 12 <sub>2</sub> | 11             | 1                       | 9                       |
| $5\phantom{.0}$ | Владислав | $\overline{\mathbf{5}}$ | $\overline{\mathbf{3}}$ | $\bullet$    | $\overline{2}$ | 14              | $\overline{9}$ | 5 <sub>5</sub>          | $\pmb{9}$               |
| $6\phantom{1}$  | Алекс     | $\boldsymbol{5}$        | $\overline{2}$          | $\mathbf{o}$ | $\mathbf{3}$   | $\overline{9}$  | 15             | $\textbf{-6}$           | $\bf 6$                 |
| 7               | Гарик     | $\overline{\mathbf{5}}$ | $\overline{2}$          | $\mathbf 0$  | $\mathbf{3}$   | 10              | 13             | $\overline{\mathbf{3}}$ | $6\phantom{a}$          |
| 8               | Рита      | 5                       | $\mathbf{1}$            | $\mathbf{1}$ | $\mathbf{3}$   | $\bf 7$         | 12             | $\mathbf{-5}$           | $\overline{\mathbf{4}}$ |
| 9               | Виктория  | ${\bf 5}$               | $\mathbf{1}$            | $\mathbf{1}$ | 3 <sub>o</sub> | $\bf{8}$        | $10\,$         | $-2$                    | $\overline{4}$          |
| $10\,$          | Кира      | 5                       | $\mathbf{1}$            | $\mathbf 0$  | $\overline{4}$ | $\bf{8}$        | 13             | $\mathbf{-5}$           | $\bf{3}$                |
|                 |           |                         |                         |              |                |                 |                |                         |                         |

Рис. 21. Результаты турнира по шахматам

Поля выстраиваются согласно таблице и тогда мы можем увидеть уже исходя из игрового поля, кто на каком примерно месте. Данная система очень хороша тем, что чем больше раундов, тем точнее будет результат.

Этот этап является финальным в проектировании и на нём была разработана и протестирована информационная система.

#### **Библиографический список**

- 1. Круглик В.Г., Баженов Р. И. Проект разработки информационной системы учёта результатов соревнований//Постулат. 2017. №12. URL: http://epostulat.ru/index.php/Postulat/article/view/1021/1047.
- 2. Махкамов Ф.И., Соседко В.В. Современные технологии разработки вебприложений // Информационные технологии в науке и производстве материалы IV Всероссийской молодежной научно-технической конференции. 2017. С. 59-65.
- 3. Никсон Р. создаем динамические веб-сайты с помощью PHP, MySQL, JavaScript и CSS. СПб.: Питер, 2013. 560 с.
- 4. Соломатова Е.И. Основы web-программирования. работа с базами данных, на основе php и mysql // Сборник научных статей международной молодежной школы-семинара "Ломоносовские чтения на Алтае", Барнаул, 5-8 ноября, 2013 в 6 частях. Под редакцией Родионова Е.Д. 2013. С. 174- 181.
- 5. Сомова Е.В., Киселёв Е.В. Javascript как незаменимая составляющая функционирования любого сайта // Современные социальноэкономические процессы: проблемы, закономерности, перспективы сборник статей III Международной научно-практической конференции: в 2 частях. 2017. С. 31-33.